# RistoRaggio **SIMPLE ACTIONS TO CREATE YOUR** DIGITAL MENU

learn how to setup your own menu in few simple steps with **RistoRaggio** 

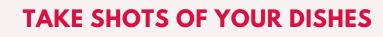

WITH RISTORAGGIO IT IS SO EASY TO BUILD YOUR MENU, SIMPLER THAN SENDING A MESSAGE, TAKE PICTURES OF YOUR DISHES OR CHOOSE FROM GALLERY. AND ADD THE DESIRED MENU SECTION.. FIRST COURSE, SECOND., MENU OF THE DAY, **BEVERAGES. DESSERTS...** 

## **ADD DESCRIPTIONS AND** PRICES

TYPE IN THE NAME OF THE MENU ITEM AND ITS PRICE. IF DESIRED JUST ADD A MORE DETAILED **TEXT AND INGREDIENTS..** 

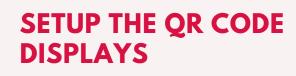

PRINT ON YOUR OWN THE QR CODES OR ORDER TO US THE PRE-.PRINTED PLEXIGLASS TABLE DISPLAYS. JUST PLACE THEM ON THE TABLES OR COUNTER..

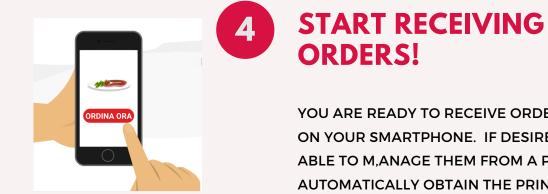

6

**RistoRaggio** 

3

YOU ARE READY TO RECEIVE ORDERS! DIRECTLY ON YOUR SMARTPHONE. IF DESIRED YOU'LL BE ABLE TO M, ANAGE THEM FROM A PC AND AUTOMATICALLY OBTAIN THE PRINTING OF THE **ORDER RECEIPT AND/OR BILL.** 

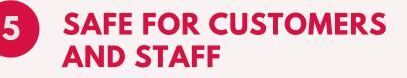

NOTIFY YOUR CUSTOMERS THE SERVING OR DELIVERY TIMINGS, OR SEND THE MESSAGES TO NOTIFY COUNTER WITHDRAWAL OR DELIVERY TIME. ALL ACTIONS FROM SMARTPHONE OR PC.

# **AND FOR DELIVERY OR** TAKE-AWAY...

FOR CUSTOMER LOYALTY AND TO ENSURE SIMPLE AND QUICK DELIVERIES OR TAKE-AWAY JUST GIVE YOUR CUSTOMERS THE CONFIDENTIAL PERSONAL CARD. THEY WILL BE ABLE TO ORDER FROM HOME OR WORK WITH JUST A FEW CLICKS. THE CARD HOLDS IMPRINTED YOUR BRAND LOGO AND CUSTOMER'S ENCRYPTED DATA.

#### WWW.RISTORAGGIO.COM

### LEARN MORE